Installing Adobe Illustrator is fairly easy and can be done in a few simple steps. First, go to Adobe's website and select the version of Illustrator that you want to install. Once you have the download, open the file and follow the on-screen instructions. Once the installation is complete, you need to crack Adobe Illustrator. To do this, you need to download a crack for the version of Illustrator that you want to use. Installing Adobe Photoshop is relatively easy and can be done in a few simple steps. First, go to Adobe's website and select the version of Photoshop that you want to install. Once you have the download, open the file and follow the on-screen instructions. Once the installation is complete, you need to crack Adobe Photoshop. To do this, you need to download a crack for the version of Photoshop you want to use. Once you have the crack, open the file and follow the instructions on how to patch the software. After the patching process is complete, the software is cracked and ready to use.

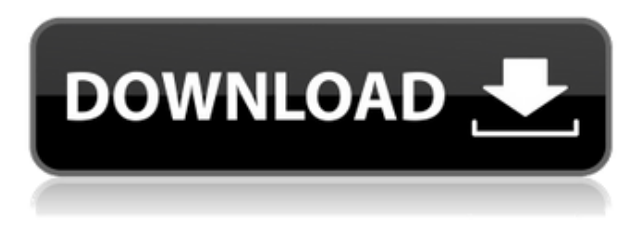

As before in version 7, the most-requested feature for most users is the ability to crop graphics from images. You can use the crop tool to crop an image to prevent its edges from being visible in your finished print. Before, you had to do this manually with your ruler or by using the crop tool supplied in Photoshop. However, opening up Photoshop and clicking on crop didn't work until CS6. You can also now save an image with its edges cropped. New crop preset options provide even more flexibility than the traditional 5 to 7 preset options. They include:

- Custom: crop without using a preset option.
- Natural: crop based on the blue background setting of the image.
- Borders: crop to keep the image within its borders.
- Keep Aspect Ratio: center the image, then crop to keep the same proportion of the image as it is in the original.

Watercolor options are a popular add-on for serious photographers. Now, you can use the gradient tool to create a gradient in real time, along with more options than before. Some of these include: This could be the definitive review of Photoshop for iOS. Creative has always been excellent and the iPad Pro and pencil make it even better. This is a tremendously powerful tool.

Rémi Dajot is a 32-year-old French photographer who specializes in landscape and street photography. Originally from France, Rémi lives in India and works as a web developer. If you're looking for the ultimate Editors' reviews for the iPad Pro, this is for you. And it's a very handy starting point for any independent pro looking at buying a workflow. The four editors review the app and its specific features in a casual manner, explaining how and why they work.

The apps have been tested on iPad Pro 11-inch, iPad Pro 12.9-inch, iPad Pro 10.5-inch, iPad Pro 9.7 inch and iPad Pro with Apple Pencil. Although the review was shot using an iPad Pro 11-inch, all photos seen in the product review were taken with the Apple Pencil. All photos are selectable and edited as large or small as necessary. The iPad Pro is not needed to edit photos. This is a review of the apps desktop editing software that iOS users can later use with the Apple Pencil to edit on a desk or laptop, as well as the iPad Pro and all other Apple devices. All of these images can be seen full sized in the review.

## **Photoshop 2021 (Version 22.0.0) Download Activation Code With Keygen Full Version {{ NEw }} 2023**

Adobe Photoshop is amazing software that will become a powerful tool for a variety of people in a variety of ways. This software is the best tool for video editing, web design, photo editing, and much more. There are also different ways to use Adobe Photoshop such as web designing and mobile apps. With the help of this software you can edit and crop images, work on layers, change colors, and add text. Adobe Photoshop is a powerful, full-featured digital imaging program. It can save, view, and print your digital images or graphics. It also offers powerful tools for editing, retouching, and compositing. Adobe Photoshop is a powerful graphic designing software that fulfils all your designing requirements and creative ideas. It is a software that is loaded with features and tools that allows you to create professional looking graphics with ease. Adobe Photoshop is software that is used for image processing, graphic design, and image editing. The software is best used for Photoshop, among other graphic design tasks. It can be used to edit images on the Mac or Windows operating system. The software allows you to use the standard tools to manipulate images. The tools include the brush, pen, eraser, gradients, text, and a whole lot more. The software is available for the Mac and Windows operating systems; however, it is possible to use the software with the use of a plugin on the command line. The program is a digital manipulation of images and graphics. Adobe Photoshop allows users to manipulate images to get the best end result. e3d0a04c9c

## **Photoshop 2021 (Version 22.0.0) With Licence Key 64 Bits 2022**

For now, this is a work in progress. It's almost a year that Canva has been innovating in social media and Graphic Design community. To give everyone a head start, we've released over fifty (yes, FIFTY) ART in the browser images. They're all for free, and with a single click you can save them in your preferred sizes and format for posting on social media. All you have to do is create an account on Canva.com and you're ready to go! With those, Canva has hit this sweet spot; it's affordable, it's hands-off, and it gives you the freedom to create (and share) stunning visuals that put you in the driver's seat. But as designers, we are always looking at innovation, finding ways to get more done with less, be more efficient, and improve the way we design. As the leader of the Canva art gallery, we've been innovating in different ways to benefit everyone who uses them. We come up with new features and cool capabilities, and launch them with a small set of users. This is our first course, and we want to give everyone a first-time experience with Canva art. The more our users enjoy it the more we can do. We are thrilled to be able to offer even 38 million of our registered users the reward of being able to download these 37,000 awesome images for free. You can view and use them in any way that you wish. Photoshop is widely used for image editing and design. It is the essential tool for anybody working in the field of late classical photo editing like color correction and stylized photo design. Millions of people around the world rely on Photoshop to create high quality images and all kinds of designs. The Photoshop software was earlier launched for the computer operating systems like Windows, Linux and Mac. Photographers also download the free of charge application for editing digital photographs and other format images.

how to download adobe photoshop express for windows 10 how to download adobe photoshop cs6 for free windows 10 how to download adobe photoshop without creative cloud how to download adobe photoshop windows 7 how to download adobe photoshop 7.0 in windows 10 how to download adobe photoshop mac how to download adobe photoshop in mobile how to download adobe photoshop on my laptop how to download adobe photoshop on mac for free 2020 how to download adobe photoshop mix

When you make a selection, you are actually selecting a component of the original image. They are the basic building blocks of an image. These building blocks are then used to build upon the image. Once you have the basic blocks, you can build, cut, duplicate, move or resize blocks. You can build up to thousands of blocks. So, when you take the individual blocks out of the image, you can edit or change an individual block. This is called areas selection. In areas selection, objects can be selected and placed at a predefined distance. When you click on an area with a different color, it will be selected and a dialog box will appear. Adler.as's Photoshop Features You can select an area that is marked out using specific dimensions, or you can select a range—including either a part of an angle of an edge, between front and back of a front and back, or an exact corner or angle. You can use the backspace key, known as the backspace or delete key, to remove any selected area. In addition, you can always re-insert or delete an area by either selecting it and pressing Delete or Shift-Delete. After an area is selected, you can move the area by dragging it, and you can resize the selected area by holding SHIFT and dragging it. Two tools are used for moving a window. The first is The pen tool is also known as the paint tool. Unlike most tools, the pen tool does not work by clicking, but by dragging. A point is automatically created as you drag. Make a selection that you want to move.

Adobe Photoshop Elements is a powerful graphics editor that's ideal for amateurs and enthusiasts who want to work with images. It's easy to start with and learn, so you can make amazing images without investing in the full Adobe Creative Cloud suite. To manage layers in Photoshop (or any image editing program), you first need to understand the concept of "layer stacks". When working on a layer stack, you've made a permanent change to a single layer, so that the original layer remains untouched. For example, if you delete one of the layers in a layer stack, you don't lose your image's original layer. Adobe Photoshop is the most popular image software for photographers and graphic designers, especially those working in the print media industry. The application is an essential tool for photographers and graphic designers. It can be used to enhance photos, remove unwanted items, crop, and even create collages and create any number of image designs for social media. Adobe Photoshop is considered as one of the most popular graphic software designed by Adobe. This software is also referred as Adobe Photoshop. It is used to enhancing and correcting the images to produce the desired final product. Adobe Photoshop is very helpful for all Graphic Designers, Graphics Designers, Web designers, Photography, and many more.

Adobe Photoshop Features Adobe Photoshop is an acclaimed graphic designing tool with many advanced features and advanced functions. The users can buy the copy of this software and get its features with the lower or higher cost. And, it is available for free on the Web for non-registered users. Adobe Photoshop is the perfect go-to software for photo enhancing and tweaking with its advanced and useful features that never fail to impress the users.

<https://zeno.fm/radio/katino-leopoldo-vasarnamis-zaidimas-download> <https://zeno.fm/radio/canara-bank-occ-stock-statement-form-download> <https://zeno.fm/radio/aimersoft-drm-media-converter-1-6-0-keygen-software> <https://zeno.fm/radio/install-icecast-centova-cast-cracked> <https://zeno.fm/radio/adobe-photoshop-cs6-extended-xforce-keygen> <https://zeno.fm/radio/mobilesheets-pro-music-reader-v2-1-2-patched>

But paying for the full Adobe for a decade can get rather tedious – especially if you are a struggling designer. That's why Adobe gives you access to the second-best Photoshop features until you decide that you need the full version of the software. This is why we have compiled a list of Adobe Photoshop Elements alternatives, such as Pixelmator which offers all the features of Photoshop Elements. Last year Adobe continued to build on its reputation for its powerful and award-winning Photoshop software with new features and upgrades for professional photographers. New features, such as Smart Sharpen, were developed with. The new features are available to both existing customers and Adobe Creative Cloud users who download it from the App Store. If you purchased Photoshop after September 28, you'll have access to these features, once it's available to download on iPhones, iPads, and Macs to begin on March 29, 2020. If you would like to learn more about how these new features work, you can check out the Lightroom blog for a more in-depth analysis. One of the biggest, most popular and powerful Photoshop features is smartness. In 2019 you can get Canny edge detection, Content-Aware Fill, a top notch crop and a smart straighten ruler. You can also quickly correct red eye, remove red-eye artifacts, easy straighten, white screen removal, and auto white balance. If you are interested in learning how to create a sketch Photoshop effect and a new selection tool, check out the accompanying YouTube videos. The tutorial also explains how to remove a person from a photo by using a selection effect and a Clone Stamp, and how to create a simple sketch, like the one seen above, by using the new fill layer and selection feature.

For amateurs who want to get creative with their photos, Adobe Photoshop Elements is still the best game in town. Professionals, of course, can do all this and more with the full Photoshop application, but that comes with a high learning curve and recurring price tag. Elements makes a lot of the coolest Photoshop effects accessible to nonprofessionals. With Adobe Photoshop on the web you will have access to all of the most advanced editing features in the industry right from your web browser. Photoshop brings together the power of a professional paint program with the instant gratification of a consumer photo editor. Thanks to the newfound connectivity between Lightroom and Photoshop, you can make adjustments to a photo in Lightroom and then access the same adjustments in your Photoshop files. You can also sync the position of adjustment layers in your files, so adjustments made in Photoshop will be replicated in Lightroom. This feature is called Smart Adjustments and is available in Lightroom CC 2019. Learn more. Photoshop has been raising the bar for organising your files -- whether they're images, videos or documents -- and it's now easier than ever for you to have Photos, Contracts, and Projects, in one place. Photoshop CC 2019 now includes integrated Photos for easy photo management, Contracts for organizing, protecting, and collaborating on contracts and projects, and Projects for managing and sharing your creative content and documents.